## **Compare 2 files using vim**

<https://www.freecodecamp.org/news/compare-two-files-in-linux-using-vim/>

From: <https://wiki.fortier-family.com/> - **Warnaud's Wiki**

Permanent link: **<https://wiki.fortier-family.com/software/cli/vim/vimdiff>**

Last update: **2023/03/16 06:44**

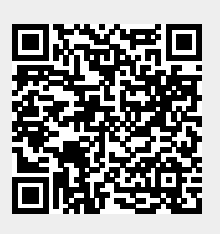